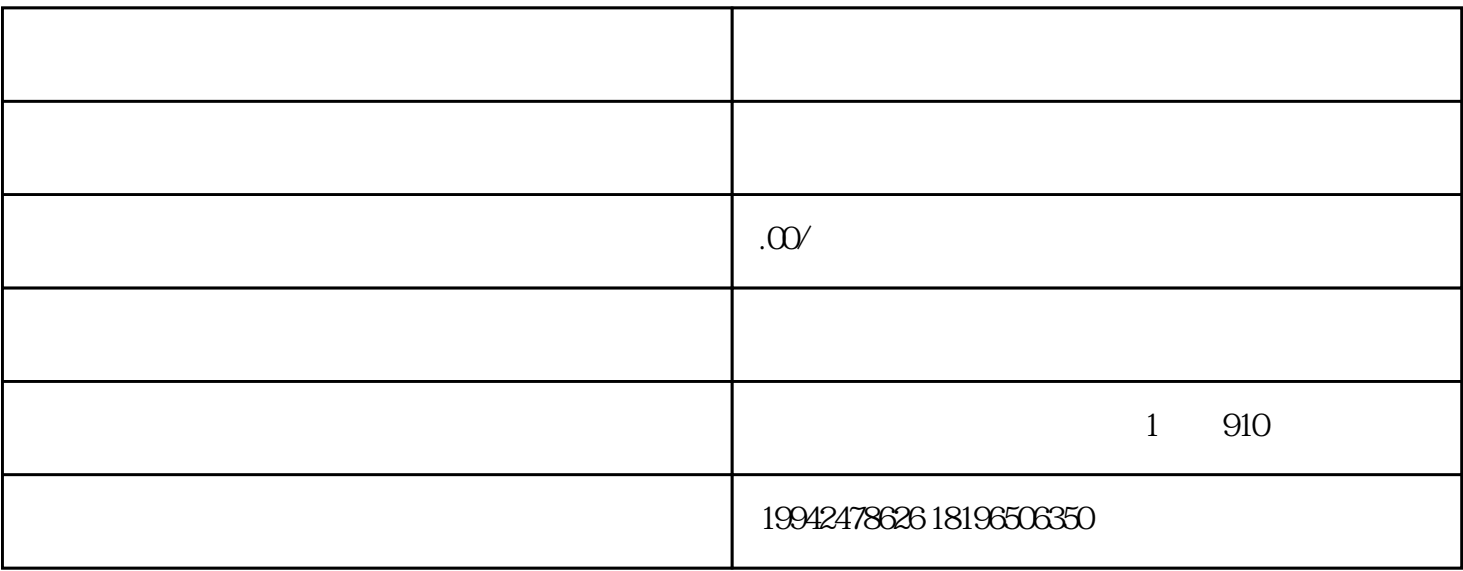

 $5$ 

 $1$ 

 $3<sub>5</sub>$ 

 $1$ 

 $4\,$ 

 $2<sub>l</sub>$ 

 $2<sub>z</sub>$ 

 $4<sub>1</sub>$ 

- $5$
- $\overline{30}$  $\overline{5}$  and  $\overline{20}$